# Sintaxis y Semántica de los Lenguajes

# Plan 2021

Esp. Ing. José María Sola, profesor & Doctor Oscar Ricardo Bruno, profesor

> Revisión 4.2.1 2021-12-10

### Tabla de contenidos

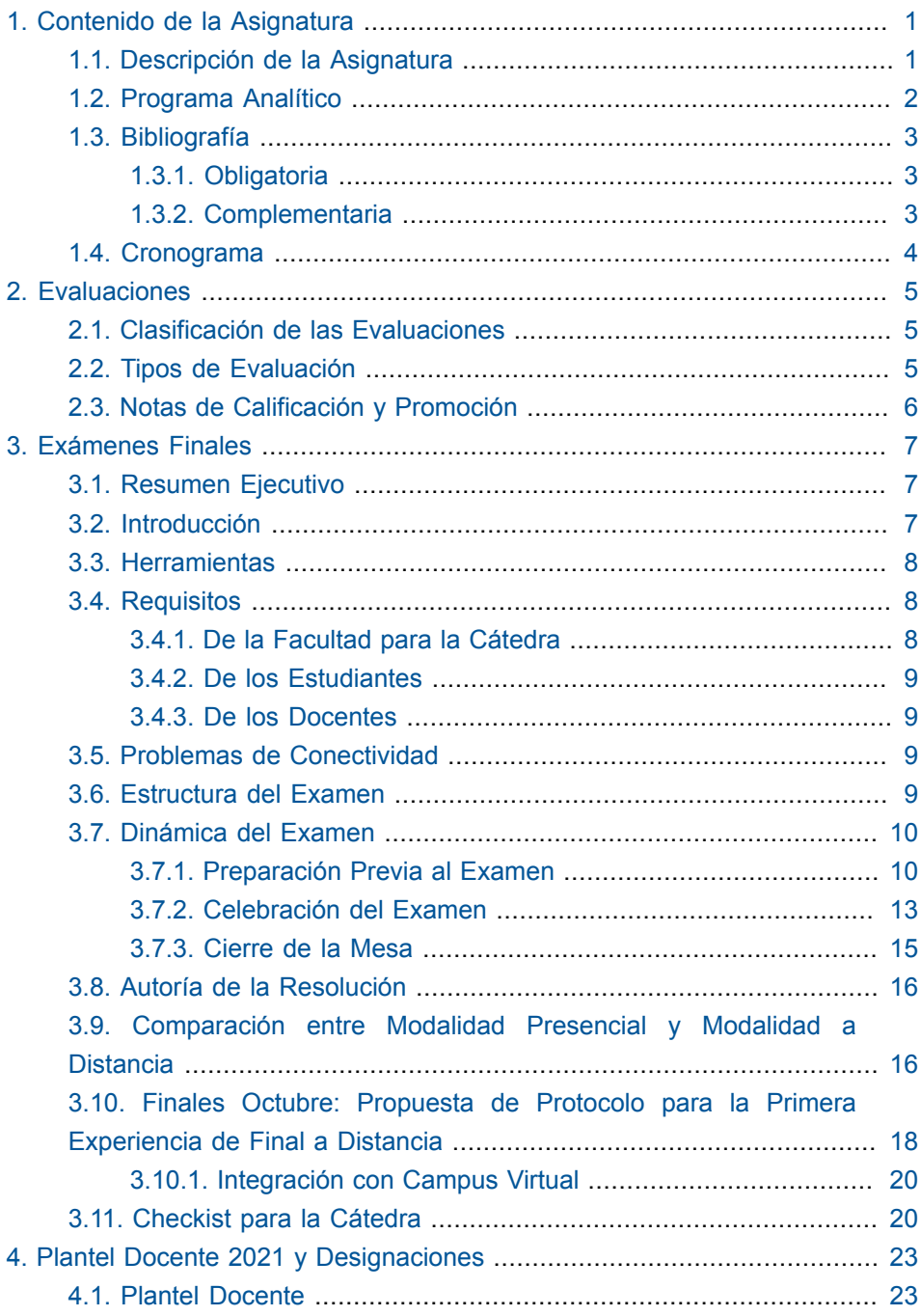

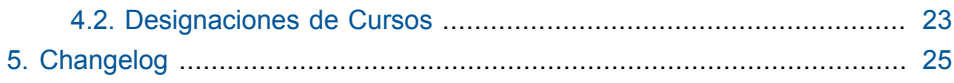

# **Lista de figuras**

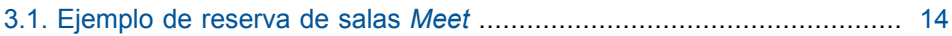

1

## <span id="page-6-0"></span>**Contenido de la Asignatura**

#### <span id="page-6-1"></span>**1.1. Descripción de la Asignatura**

Siguiendo perspectiva de Wirth:

Algoritmos + Estructura de Datos = Programas

conceptualizo a la asignatura con la ecuación:

 $SSL = LF + LSSP + CC + C18$ 

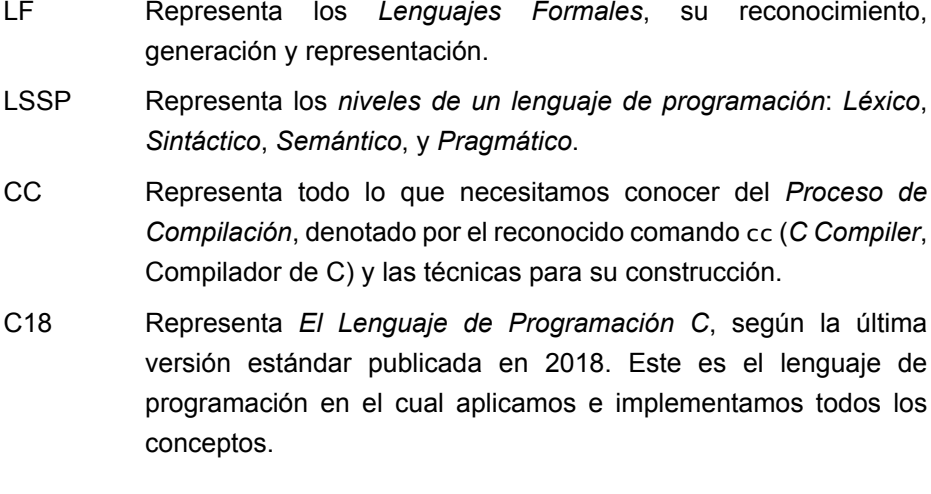

Por supuesto SSL es más que la suma de estos temas, es la sinergia entre ellos.

#### <span id="page-7-0"></span>**1.2. Programa Analítico**

- 1. Parte I Fundamentos de Lenguajes Formales
	- a. Lenguajes formales.
	- b. Tipos de autómatas.
	- c. Autómatas Finitos.
		- Autómatas PushDown.
		- Máquinas Turing.
	- d. Expresiones Regulares.
	- e. Gramática.
		- Gramáticas regulares.
		- Gramáticas Independientes del Contexto o Libres de Contexto
		- Jerarquía de Chomsky.
- 2. Parte II Lenguajes de Programación
	- a. Elementos propios
		- Elementos propios del léxico de los lenguajes de programación.
		- Elementos propios de la sintaxis de los lenguajes de programación.
		- Elementos propios de la semántica de los lenguajes de programación.
	- b. Especificación
		- Especificación del léxico de los lenguajes de programación
		- Especificación de la sintaxis de los lenguajes de programación.
		- Especficación de la semántica de los lenguajes de programación.
	- c. Casos de estudio
		- Caso de estudio 1.
		- Caso de estudio 2.
- 3. Parte III Proceso de Compilación
	- a. Contexto de la compilación
- b. Ambiente de ejecución
- c. Proceso de compilación
	- Análisis Léxico
	- Análisis Sintáctico
	- Otros Tipos de Analizadores Sintácticos.
	- Análisis Semántico.
- d. Casos de esutdio
	- Caso de estudio 3.
	- Caso de estudio 4.

#### <span id="page-8-0"></span>**1.3. Bibliografía**

#### <span id="page-8-1"></span>*1.3.1. Obligatoria*

Brian W. Kernighan and Dennis Ritchie. *The C Programming Language, 2nd Edition* (1988)

Jorge Muchnik y Ana María Díaz Bott. *SSL, 2da Edición* (tres volúmenes) (2012)

 José María Sola. *Identificadores: Alcance, Espacios de Nombre, Duración, y Enlace* (2021) [https://josemariasola.wordpress.com/ssl/](https://josemariasola.wordpress.com/ssl/papers#Identifiers) [papers#Identifiers](https://josemariasola.wordpress.com/ssl/papers#Identifiers)

#### <span id="page-8-2"></span>*1.3.2. Complementaria*

- José María Sola. *Abstracciones, Listas Enlazadas, y For* [https://](https://josemariasola.wordpress.com/papers%23ArraysPointersPrePosIncrement%23AbstractionsLinkedListsAndForInCandCpp) [josemariasola.wordpress.com/](https://josemariasola.wordpress.com/papers%23ArraysPointersPrePosIncrement%23AbstractionsLinkedListsAndForInCandCpp) papers#ArraysPointersPrePosIncrement#AbstractionsLinkedListsAndForInCandCp
- José María Sola. *Cadenas, Arreglos, Punteros, Pre, y Pos Incremento* [https://](https://josemariasola.wordpress.com/papers#ArraysPointersPrePosIncrement) [josemariasola.wordpress.com/papers#ArraysPointersPrePosIncrement](https://josemariasola.wordpress.com/papers#ArraysPointersPrePosIncrement)
	- José María Sola. *Niveles del Lenguaje: Léxico, Sintáctico, Semántico & Pragmático* (2011) [https://josemariasola.wordpress.com/](https://josemariasola.wordpress.com/papers#LanguageLevels) [papers#LanguageLevels](https://josemariasola.wordpress.com/papers#LanguageLevels)

#### <span id="page-9-0"></span>**1.4. Cronograma**

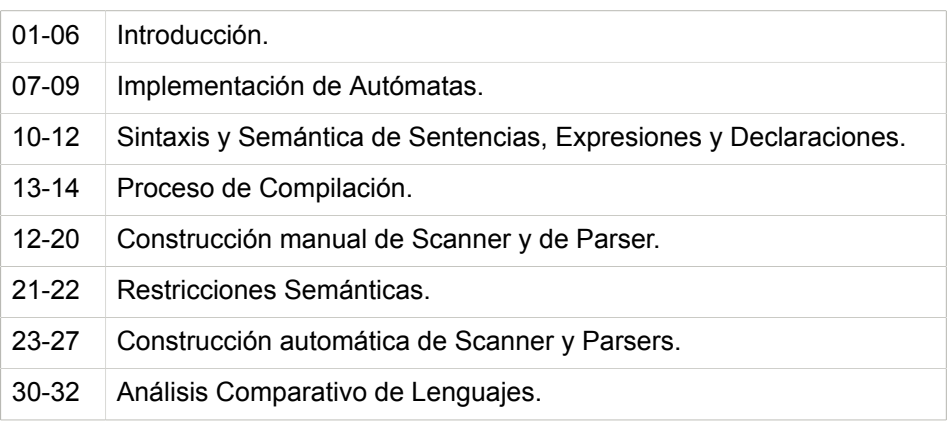

## **Evaluaciones**

#### <span id="page-10-1"></span><span id="page-10-0"></span>**2.1. Clasificación de las Evaluaciones**

- Por período de tiempo: **Sincrónica** o **Asincrónica**.
- Por cantidad de autores de la resolución: **Individual** o **Colaborativa**.
- Por comunicación: **Escrito** u **Oral**.
- Por tipo de soporte: **Físico** (**Papel**) ó **Lógico** (**Digital**).
- Por contacto: **Presencial** o **A Distancia**.

#### <span id="page-10-2"></span>**2.2. Tipos de Evaluación**

La Cátedra maneja cinco tipos de evaluación

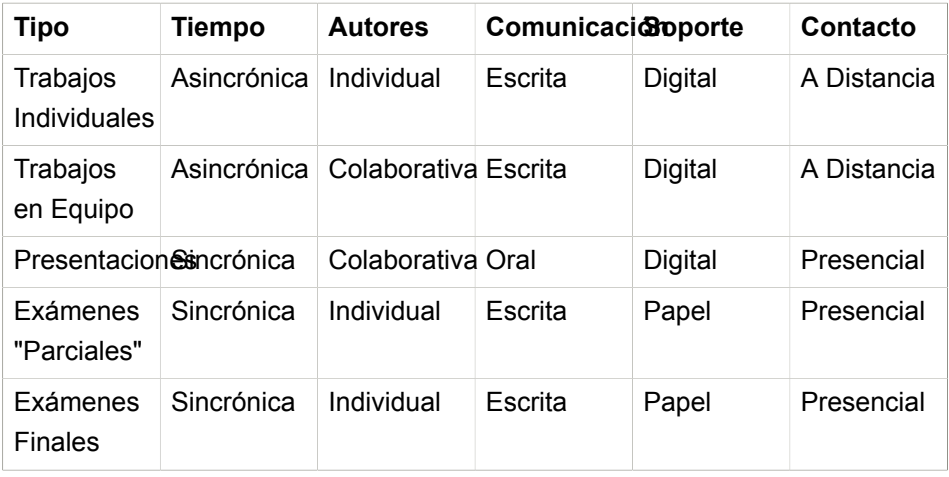

Tanto *Trabajos Individuales* como *Trabajo en Equipo* son compatibles con la actual situación de pandemia; mientras que los otros tres tipos de evaluación requieren una adaptación.

Las *Presentaciones* cambian a contacto *A Distancia* sin mayor dificultad mediante *Meet*.

Por su cambio en soporte y en contacto, son los *Exámenes Parciales y los Finales* los que requieren una mayor adaptación.

Por su relevancia, formalidad con actas, logística, y cantidad de docentes y estudiantes que deben sincronizarse, la dinámica propuesta para *Exámenes Finales* se expone en su propia sección.

Los *Exámenes "Parciales"* se ven como una instancia más simple del caso *Finales*, con la posibilidad que cada docente particularice al dinámica en cada curso.

#### <span id="page-11-0"></span>**2.3. Notas de Calificación y Promoción**

Según nuestro Reglamento de Estudios las notas de 1 a 10, se aprueba con 6 o más:

- 1 a 5: Insuficiente
- 6: Aprobado
- 7: Bueno
- 8: Muy bueno
- 9: Distinguido
- 10: Sobresaliente

En la asignatura asignamos relacionamos las notas a un nivel de competencia según la siguiente Rúbrica:

## **Exámenes Finales**

#### <span id="page-12-1"></span><span id="page-12-0"></span>**3.1. Resumen Ejecutivo**

La actual pandemia requiere que revisemos la dinámica de la asignatura *Sintaxis y Semántica de los Lenguajes* (*SSL*). Aunque el temario y la calidad no cambian, sí es necesario adaptar los mecanismos de evaluación, lo vemos como una oportunidad de mejora y un desafío para la Cátedra y Estudiantes. Los exámenes finales se toman en una sala *Meet* llamada *Recepción* para recibir a estudiantes, y otras salas para subdividir en grupos de examinados y docentes, donde cada estudiante resuelve su enunciado en un documento *Drive* individual.

#### <span id="page-12-2"></span>**3.2. Introducción**

Como antes, el final es **Sincrónico**, **Individual**, y **Escrito**, cambia el soporte que en vez de *físico* ahora es **Lógico (Digital)** y el contacto, antes era *presencial* y ahora es **A Distancia**.

Se agrega una etapa de **cierre oral del examen** donde en una entrevista cada estudiante responde *consultas* por parte de un docente sobre el examen y la asignatura, recibe una *devolución* de la resolución escrita y de la oral y es notificado de la *nota del examen*.

En nuestra Cátedra el 100% de nuestros docentes participa como mínimo en otra cátedra más además de SSL, siendo *Algoritmos y Esctructura de Datos* el caso más común. Es probable que las fechas de exámenes coincidan con otras Cátedras, por eso consideramos una dinámica que atienda esta situación.

Las respuestas a las preguntas más frecuentes y que tienen los estudiantes están en [Sobre el Examen Final](https://josemariasola.wordpress.com/ssl/papers#SslSobreElFinal)**<sup>1</sup>** , que es un texto que busca ser accesible y directo para estudiantes de segundo año.

#### <span id="page-13-0"></span>**3.3. Herramientas**

La dinámica hace uso de *Aulas Virtuales*, y plataforma *Google Workspace*, en particular: la eventos *Calendar* con salas *Meet*, carpetas *Drive*, documentos *Docs*, y comunicación instantánea por *Chat* o *G Mail*.

#### <span id="page-13-1"></span>**3.4. Requisitos**

#### <span id="page-13-2"></span>*3.4.1. De la Facultad para la Cátedra*

- Actas de inscriptos:
	- La Cátedra necesita el **listado definitivo de inscriptos, entre 72 y 48 horas antes de la hora de comienzo del examen** para preparar la mesa de examen. Los datos mínimos que requerimos son:
		- **Legajo, nombre y apellido**, para identificar al estudiante.
		- **Cuenta institucional** para asignar el examen por *Drive*.
		- **Curso de Aulas Virtuales** a la que se presenta para organizar el cronograma de la mesa.
- **Registro de asistencia y nota**: Un medio con auditabilidad y seguridad que permita disponibilizar las notas a la Facultad.
- Para los primeros exámenes a distancia, la Cátedra propuso que la Facultad o el Departamento comparta por *Drive* a los coordinadores de Cátedra una Google Spreadsheet con los inscriptos y sea ese el documento donde la Cátedra disponibilice las notas. [Este es un documento que sirve como base](https://docs.google.com/spreadsheets/d/1zj_FSmu4soWCRba9XiTHypuKibytAsfylG4Q2_eeODE/)**<sup>2</sup>** .

**<sup>1</sup>** <https://josemariasola.wordpress.com/ssl/papers#SslSobreElFinal>

**<sup>2</sup>** [https://docs.google.com/spreadsheets/d/1zj\\_FSmu4soWCRba9XiTHypuKibytAsfylG4Q2\\_eeODE/](https://docs.google.com/spreadsheets/d/1zj_FSmu4soWCRba9XiTHypuKibytAsfylG4Q2_eeODE/)

#### <span id="page-14-0"></span>*3.4.2. De los Estudiantes*

- Libreta Universitaria, ó en caso de no contar con la libreta algún documento que garantice la identidad.
- Acceso a Internet.
- Cuenta institucional @frba.
- Inscripción previa.
- Computadora personal con capacidad de I/O de A/V:
	- Micrófono y parlantes ó *headset* (auriculares con micrófono).
	- Cámara

#### <span id="page-14-1"></span>*3.4.3. De los Docentes*

- Acceso a Internet.
- Cuenta institucional @frba.
- Computadora personal con capacidad de I/O de A/V:
	- Micrófono y parlantes ó *headset* (auriculares con micrófono).
	- Cámara
	- Pantalla que sea compartible por *Meet*.

#### <span id="page-14-2"></span>**3.5. Problemas de Conectividad**

- **Estudiantes**. Una vez iniciado el examen, si el estudiante sufre problemas de conectividad y no puede reincorporarse antes del cierre de la mesa, se evalúa lo elaborado hasta el momento previo a la desconexión.
- **Cátedra**. Al ser una cátedra con ocho docentes, tenemos la capacidad de activar contingencias.

#### <span id="page-14-3"></span>**3.6. Estructura del Examen**

El examen consta de dos partes consecutivas:

• Parte I: Resolución **escrita** por parte del estudiante. Duración aproximada de entre 20 y 30 minutos.

• Parte II: Entrevista **oral** con un docente sobre la resolución y la asignatura. El docente **cierra la nota** y le da una **devolución al estudiante**. Duración aproximada de entre 5 y 10 minutos.

#### <span id="page-15-0"></span>**3.7. Dinámica del Examen**

La dinámica es la siguiente:

- 1. Preparación previa al examen.
- 2. Celebración del examen:
	- a. Recepción.
	- b. Parte I: Resolución Escrita.
	- c. Parte II: Entrevista Oral.
- <span id="page-15-1"></span>3. Cierre de la mesa.

#### *3.7.1. Preparación Previa al Examen*

La preparación implica definir aspectos de:

- "Tiempo y Espacio": Eventos y Salas
- "Materiales": Carpetas y Documentos.
- "Comunicación": Hacia los inscriptos.

Las actividades a realizar son:

#### *Desde Aulas Virtuales*

Con el curso designado para la mesa en *Aulas Virtuales*, se realizan las siguientes acciones:

1. La Cátedra disponibiliza a los inscriptos la **información sobre el examen final**: fecha, hora, acceso, y modalidad, entre otra información. Incluye el texto [Sobre el Examen Final](https://josemariasola.wordpress.com/ssl/papers#SslSobreElFinal)<sup>3</sup> con las respuestas a las preguntas más frecuentes que tienen los estudiantes sobre el final.

**<sup>3</sup>** <https://josemariasola.wordpress.com/ssl/papers#SslSobreElFinal>

2. La Cátedra disponibiliza un **foro para consultas** previas al examen que funciona como *clases de consultas*.

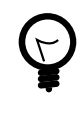

Para facilitar la publicación de la información en *Aulas Virtuales*, desde el curso creado por la facultad para la mesa, importar el contenido del curso que se utilizó para la mesa anterior.

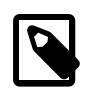

En este modelo de integración, no es necesario que el estudiante acceda a *Aulas Virtuales* para la resolución durante el examen, solo accede para buscar información y realizar consultas, previo al examen. La celebración del examen se realiza con herramientas de *Google Workspace*.

#### *Google Workspace*

- 1. Crear un *event* en *Calendar* con video conferencia *Meet* que haga las veces de sala de profesores, invitar al evento a toda la Cátedra.
- 2. Crear un *event* en *Calendar* con video conferencia *Meet* que haga las veces de sala de *Recepción*, invitar al evento a toda la Cátedra y, *opcionalmente*, a los estudiantes inscriptos.
- 3. Crear *events* en Calendar con video conferencia *Meet* para subagrupar los estudiantes por profesor. Cada *event* tiene el nombre "Aula de <*Nombre del Profesor*>"

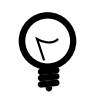

Reutilizar los links de las video conferencias *Meet* en diferentes eventos.

- 4. Crear la subcarpeta para la mesa y en la carpeta compartida a la Cátedra. Usar "Template Folder Structure.zip" para facilitar el trabajo.
- 5. Crear el listado con los datos de los inscriptos y su dirección de email, que va funcionar como acta borrador. Esta información se obtiene, idealemente, de *SIU Guaraní*, pero también está disponible una versión no tan actualizada en *Aulas Virtuales*. Esta acción es análoga al retiro de las actas de Bedelía que los docenges hacíamos en la presencialidad.

6. Verificar que el archivo PDF que *va* a tener el enunciado es público para todo el dominio @frba. Este documento es el único punto de publicación del enunciado y se reutiliza su URL en todas las instancias de examen final.

Antes del examen, este documento PDF solo contiene la frase *"Acá va a estar el enunciado mientras dure el examen"*. Cuando comience el examen *se sube una nueva versión con el enunciado real*. Cuando termine, se vuelve a la versión inicial. El link a este documento PDF está en los documentos de resolución de cada estudiante.

Esto permite a la Cátedra tener un único punto de publicación del enunciado para todas las instancias de examen final, y, al usar la funcionalidad de *Drive* "*administrar versiones*", es posible actualizar el documento sin cambiar su link. Tener este control permite compartir los documentos sin adelantar el enunciado a los estudiantes y agiliza los tiempos ya que no es necesario compartir durante el examen.

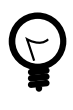

Este modelo permite generalización para mesas que requieren más de una variante (i.e., *tema*) del enunciado.

El enunciado público en PDF se encuentra [acá](https://drive.google.com/file/d/16h_8NimgPN8_RlaGNXNNCN5VNRD4BHo5/view?usp=sharing)**<sup>4</sup>** , y su ruta es > SSL Cátedra Finales > Enunciado Público de Examen Final

- 7. Por cada inscripto:
	- a. Crear en la carpeta de la mesa el *documento de resolución* (hoja inicialmente en blanco), donde el estudiante resuelve el examen. El documento contiene un encabezado con fecha del examen y espacio para que el estudiante complete su apellido, nombre, y legajo. El link al enunciado está en este documento. El nombre del documento tiene la forma "*SSL Examen Final aaaa-mm-dd Apellido, nombre*"
	- b. Compartir al inscripto el documento, con permisos de edición.
- 8. Opcionlamente, crear las subcarpetas para cada profesor y distribuir los *documentos de resolución*.

#### **Ejemplo de Estructura de Carpetas y Documentos.**

Final SSL aaaa-mm-dd

**<sup>4</sup>** [https://drive.google.com/file/d/16h\\_8NimgPN8\\_RlaGNXNNCN5VNRD4BHo5/view?usp=sharing](https://drive.google.com/file/d/16h_8NimgPN8_RlaGNXNNCN5VNRD4BHo5/view?usp=sharing)

|-- SSL Mesa de Examen Final aaaa-mm-dd [Google Sheets] |-- Aula de un Profesor | |-- SSL Examen Final aaaa-mm-dd Apellido, Nombre [Google Docs] | |-- SSL Examen Final aaaa-mm-dd Apellido, Nombre [Google Docs] | `-- SSL Examen Final aaaa-mm-dd Apellido, Nombre [Google Docs] -- Aula de otro Profesor |-- SSL Examen Final aaaa-mm-dd Apellido, Nombre [Google Docs] `-- ...

#### <span id="page-18-0"></span>*3.7.2. Celebración del Examen*

Los docentes se reúnen en la sala *Meet* llamada *Sala de Profesores*, la cual queda abierta para trabajo colaborativo entre los profesores de la mesa.

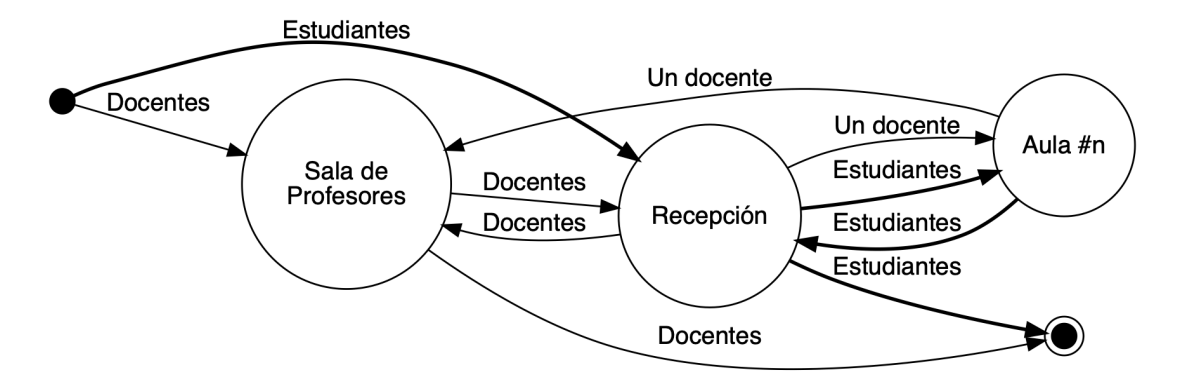

#### *Recepción*

- 1. Los estudiantes son recibidos (check-in) por la Cátedra en un sala *Meet* llamada *Recepción* donde:
	- a. se explica la **dinámica** del examen,
	- b. se valida la **identidad** de cada estudiante mediante cámara y libreta universitaria,
	- c. se toma **asistencia**, y
	- d. se verifican que están dadas las condiciones para comenzar, en particular, acceso a la hoja de resolución previamente compartida y al documento PDF que vincula que, por ahora, no tiene el enunciado real.
- 2. Los estudiantes son dirigidos a cada Aula donde desarrollan el examen escrito. El criterio de distribución lo determina la Cátedra.

La sala *Recepción* queda abierta como sala de espera para los estudiantes, una vez que terminan la parte escrita del examen.

<span id="page-19-0"></span>El co-coordinador de la Cátedra colabora participando alternativamente en cada sala.

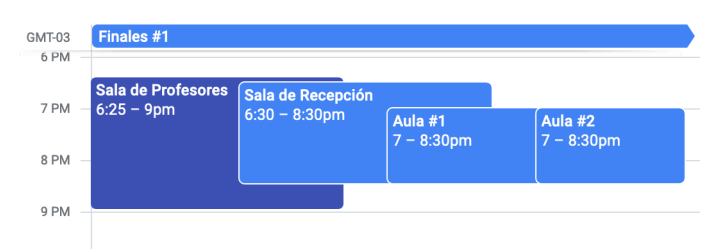

**Figura 3.1. Ejemplo de reserva de salas** *Meet*

#### *Parte I: Resolución Escrita*

- 1. Un co-coordinador o un docente anfitrión sube una nueva versión del documento "SSL Examen Final Enunciado.pdf" mediante la funcionalidad "administrar versiones". Esta nueva versión tiene el enunciado real. Notifica a la mesa que el enunciado ya está disponible.
- 2. Comienza el examen.
	- a. Como primera edición, el estudiante completa su nombre en la parte superior del enunciado entregado. Este es el primer registro de auditoría durante el examen con la cuenta institucional del examinado.
	- b. La Cátedra puede ver en vivo la evolución de cada resolución ingresando a cada documento.
	- c. Los estudiantes pueden hacer consultas o comentarios en sus documentos, ya sea por la funcionalidad de comentario del documento o por la funcionalidad de chat del propio documento, el resto de los examinados no pueden visualizar esas conversaciones.
	- d. En cualquier momento el estudiante puede solicitar ayuda por el chat de la *sala Aula*, el docente decide cual es el mejor medio para atender esa consulta.
- 3. El fin de la Parte I escrita ocurre porque:
	- a) El examinado finaliza su resolución y lo notifica por el chat de la sala.

b) Finaliza el tiempo otorgado para la resolución.

- 4. Los examinados se retiran de la *sala Aula* y retornan a la sala *Recepción* donde quedan a la espera de ser convocados a la Parte II.
- 5. Los docentes retiran de los permisos de acceso a los estudiantes, se quedan en la *sala Aula* y comienza la evaluación de cada resolución.

#### *Parte II: Entrevista Oral*

Por cada resolución:

- 1. El docente evalúa la resolución y convoca al examinado, que está a la espera en la sala *Recepción*, aun aula para realizar la entrevista.
- 2. El docente realiza una entrevista **oral** sobre la resolución y la asignatura. Para eso comparte la pantalla con la resolución entregada por el examinado.
- 3. El docente informa al estudiante la nota, le da una devolución del examen, y registra la nota en el propio examen y en acta borrador.
- 4. El docente le saca al estudiante los permisos de lectura y edición del documento de resolución.

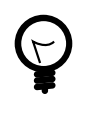

Una vez finalizada la corrección, los documentos no se vuelven a compartir al examinado. Pero, en el cierre del examen, el estudiante puede realizar un *screenshot* (captura de pantalla) de la pantalla compartida por el docente durante la entrevista.

5. Al finalizar las evaluaciones, se cierran las aulas y todos los docentes vuelven la sala *Recepción* para comenzar el cierre.

#### <span id="page-20-0"></span>*3.7.3. Cierre de la Mesa*

- 1. En la sala de *Sala de Profesores* los docentes revisan los exámenes y vuelcan las notas en la planilla borrador.
- 2. En este momento se abre la posibilidad de solicitar revisión de examen por parte de los estudiantes.
- 3. Una vez entregadas las notas y finalizadas las posibles revisiones:
	- a. se completa o corrige el acta borrador,
- b. se vuelve el documento con el enunciado a la versión original que tiene la frase *"Acá va a estar el enunciado mientras dure el examen"*, y
- c. se genera un archivo *zip* con las carpetas, enunciados y las resoluciones para disponibilizarlas a la Facultad. Este archivo puede, opcionalmente, publicarse a la facultad en curso designado en *Aulas Virtuales* de manera similar a la presencialidad cuando los docentes entregamos en Bedelía un sobre con las resoluciones.
- 4. Los Docentes se despiden y retiran de la sala.

#### <span id="page-21-0"></span>**3.8. Autoría de la Resolución**

El examen final es una instancia de evaluación individual; para minimizar la resolución colaborativa, copia o falsa impersonalización, se realizan las siguientes acciones:

- Los examinados deben **presentar su libreta antes de comenzar el examen**.
- Los examinados deben **usar su cuenta @frba para autenticarse**.
- La Cátedra escribe variantes del tema y cada estudiante recibe una copia de enunciado, sin identificación evidente de la variante
- Cada enunciado y cualquier otro documento para la resolución es compartido solo con la Cátedra y el examinado, con las funcionalidades *descargar*, *imprimir*, y *compartir todas deshabilitadas*.
- Cada profesor tendrá la responsabilidad de observar a un grupo reducido de cinco estudiantes. Esta situación si bien no garantiza absoluta transparencia permite minimizar situaciones no deseadas.

#### <span id="page-21-1"></span>**3.9. Comparación entre Modalidad Presencial y Modalidad a Distancia**

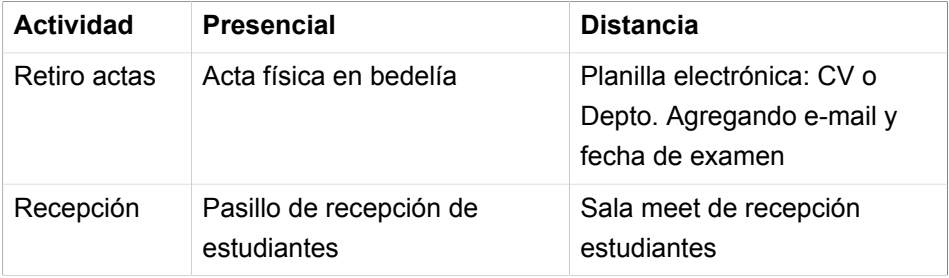

#### Comparación entre Modalidad Presencial y Modalidad a Distancia

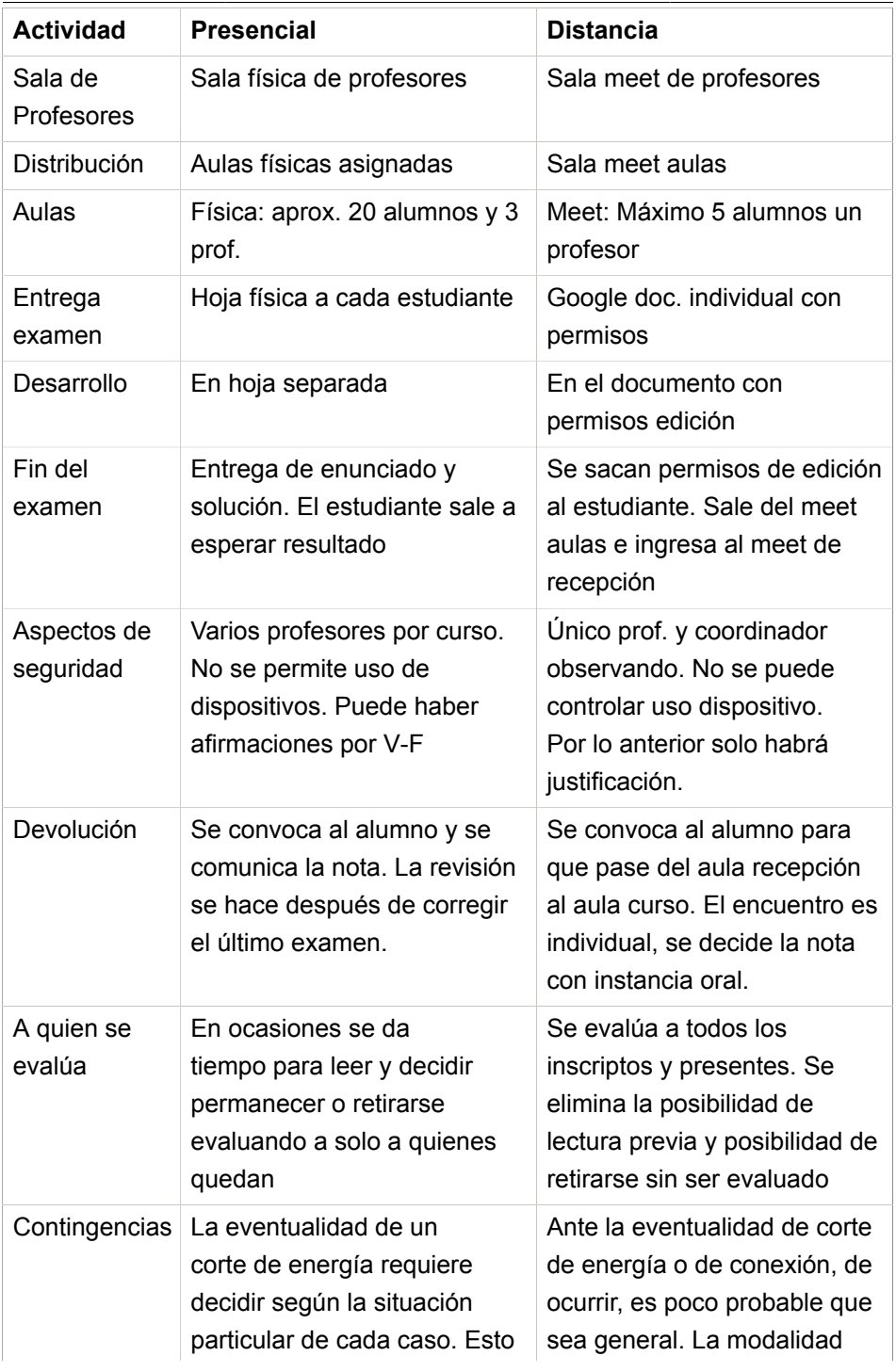

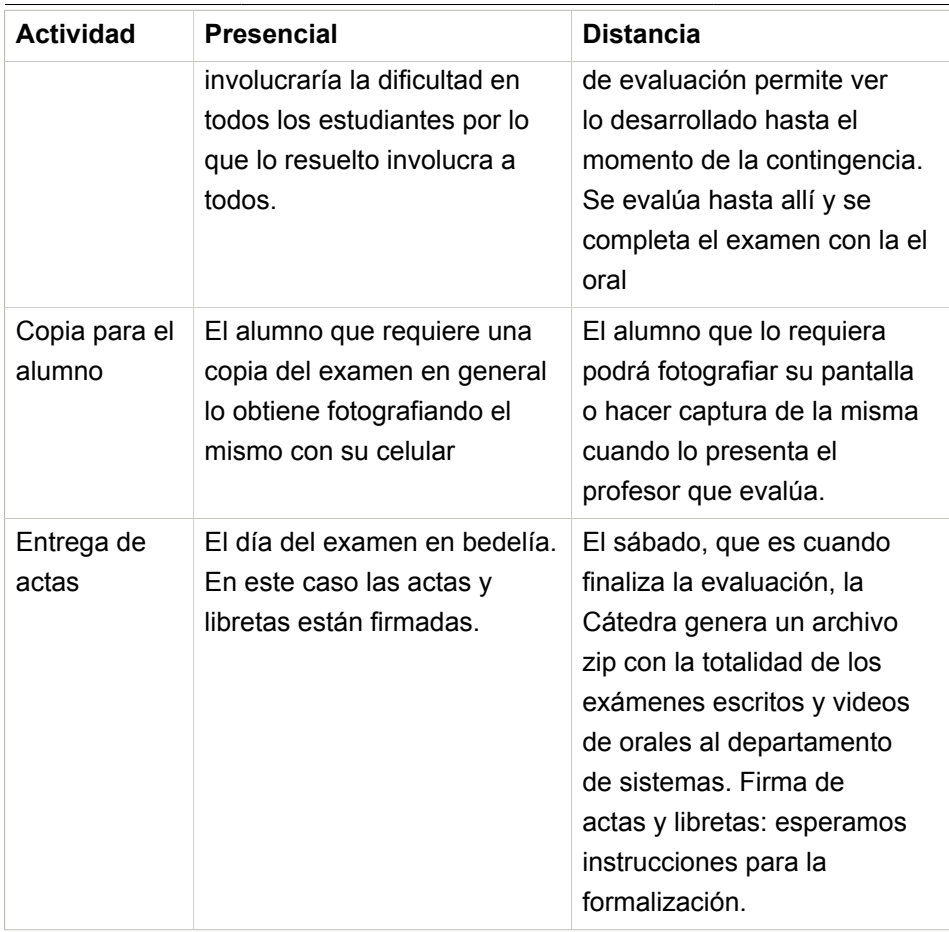

#### <span id="page-23-0"></span>**3.10. Finales Octubre: Propuesta de Protocolo para la Primera Experiencia de Final a Distancia**

Esta sección contiene consideraciones y definiciones particulares para la primera fecha de final en modalidad a distancia.

Considerando los lineamientos del departamento de Ingeniería en Sistemas para hacer frente a la responsabilidad y necesidad de las evaluaciones finales, comenzando en Octubre 2020 con asignaturas de segundo año, y SSL pertenece a estas, y teniendo en consideración, tal como se estableció en la reunión de jefes de cátedra que;

• Que la fecha de examen será entre los días martes 13 de octubre y sábado 17 de octubre.

- Que el horario será a las 19 horas de martes a viernes y a las 10 horas el sábado.
- Que habrá una primera instancia escrita, y el resultado de la evaluación debe quedar registrado de forma auditable.
- Que habrá, una segunda instancia oral.
- Que se establece como fecha común el martes 13 pero se distribuirá a lo largo de la semana, distribuyendo el total de estudiantes inscriptos para la evaluación.
- Que, para evitar confusiones, la fecha es única y es solo una, solo que por una cuestión operativa, y de ser necesario se dividirán en grupos asignándole a cada estudiante un día particular para la evaluación.

Los coordinadores de SSL proponen:

- El llamado a final comienza el **Martes 13 y se extiende hasta el Sábado 17**.
- El total de estudiantes a evaluar es como **máximo de 70**, para garantizar un proceso de evaluación de calidad.
- La distribución de los estudiantes es la siguiente:
	- **Martes**. Como **máximo de 10 estudiantes**, para posibles ajustes y situaciones no previstas.
	- **Miércoles a Viernes**. Como **máximo de 20 estudiantes** por día. Preferimos días completos antes de pasar al siguiente.
	- **Sábado**. Este día queda reservado para tratar alguna situación excepcional que pueda presentarse los días anteriores. Si ocurriese alguna excepción, el estudiante solicita la **inscripción junto con la justificación através del Departamento**.
- Agenda para los días Martes a Viernes
	- **18:30** comienza el proceso de *admisión*.
	- **19:00** Comienza la Parte I del examen: resolución **escrita**. No se admiten nuevos estudiantes.
	- **20:00** Comienza la Parte II del examen: **entrevistas y devolución**.

#### <span id="page-25-0"></span>*3.10.1. Integración con Campus Virtual* **5**

- Desde una aula para la mesa designada en Campus Virtual, la Cátedra puede **descargar la lista de inscriptos**; de manera similar a la presencialidad como cuando los docentes retiramos las actas de Bedelía. Para facilitar la organización, necesitamos contar con la lista de inscriptos entre 72 a 48 horas antes del examen.
- En una aula para la mesa desiganda en Campus Virtual, la Cátedra *puede* **subir un archivo zip con todas las resoluciones de los estudiantes**; de manera similar a la presencialidad cuando los docentes entregamos en Bedelía un sobre con las resoluciones. En este modelo de integración, no es necesario que el estudiante acceda a Campus Virtual.

#### <span id="page-25-1"></span>**3.11. Checkist para la Cátedra**

1. Antes del examen:

❏ Evento con *Meet* para sala de profesores creado y profesores invitados.

❏ Evento con *Meet* para sala de recepción creado y profesores y, opcionalmente, inscriptos invitados.

❏ Evento con *Meet* para cada aula de profesor creada y profesor invitado.

❏ Fechas y demás información sobre la mesa publicada en *Aulas Virtuales*.

❏ Foro de consultas habilitado en *Aulas Virtuales*.

❏ Inscriptos notificados de la próxima mesa.

❏ Profesores notificados de la próxima mesa.

❏ Carpeta *Drive* de la mesa creada en base a "Template Folder Structure.zip".

❏ Acta borrador armada, en base a *Siu Guaraní*, compartida a Cátedra en carpeta de mesa.

❏ Acceso para todo @frba al PDF con enunciado en blanco verificado.

**<sup>5</sup>** En Octubre 2020, que es cuando se hizo la primera experiencia, el LMS en uso era *Campus Virtual* y no *Aulas Virtuales*.

❏ Documentos de resolución con link a enunciado para cada inscripto creados y compartidos.

❏ Enunciado y resolución final revisado y publicado sólo a la Cátedra.

2. Al iniciar examen:

❏ Todos los estudiantes con identidad validada y presentismo registrado en acta borrador.

❏ Enunciado de final publicado en el link de publicación de enunciado de final.

3. Después del examen:

❏ Todos los estudiantes presentes con devolución oral y nota informada.

❏ Accesos de lectura de estudiantes a documentos de resolución removidos.

❏ Acta borrador revisada.

❏ Acta final completada.

❏ Copia respaldo de acta final subida a carpeta de la Cátedra y descargada a carpeta local.

- ❏ Enunciado retrotraído a versión en blanco.
- ❏ Enunciado y resolución publicado en homepage.

# 4

# <span id="page-28-0"></span>**Plantel Docente 2021 y Designaciones**

#### <span id="page-28-1"></span>**4.1. Plantel Docente**

El equipo de SSL está compuesto por los siguientes profesores. Entre paréntesis se indica la cantidad de cursos a cargo.

- Esp. Ing. José María Sola, co-coordinador (1)
- Dr. Oscar Bruno, co-coordinador (1)
- Ing. Silvina Ortega (1)
- Lic. Eduardo Zúñiga (3)
- Ing. Pablo Méndez (1)
- Ing. Gabriela Sanroman (1)
- Ing. Santiago Ferreiros (3)
- Ing. Roxana Leituz (2)

#### <span id="page-28-2"></span>**4.2. Designaciones de Cursos**

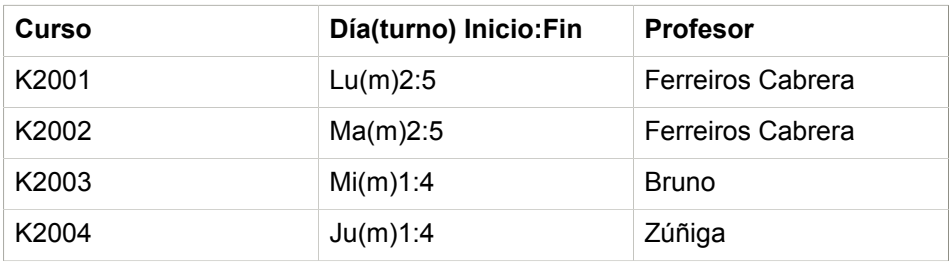

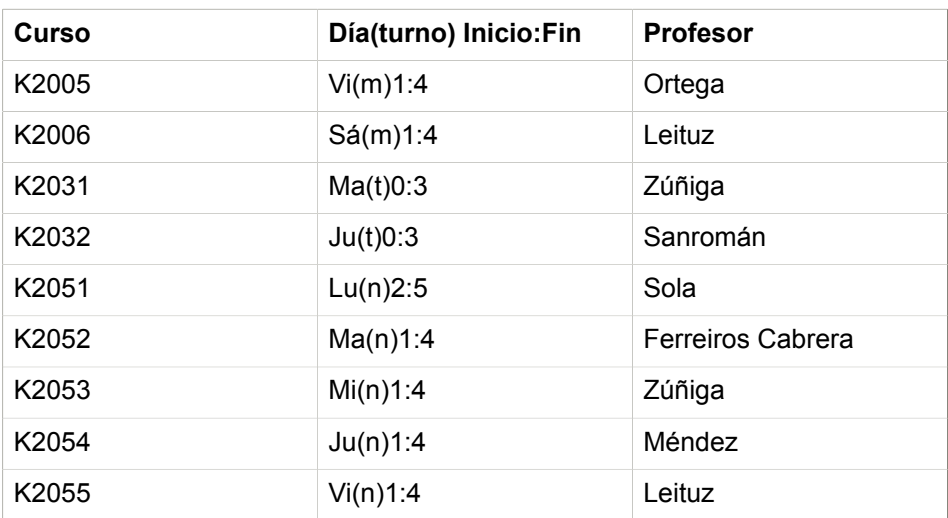

# 5

# **Changelog**

#### <span id="page-30-0"></span>**4.2.1+2021-12-10**

• FIXED: Link a *Identificadores*.

#### **4.2.0+2021-12-09**

- ADDED: Bibliografía obligatoria: [Identificadores: Alcance, Espacios de](https://josemariasola.wordpress.com/ssl/papers/#Identifiers) [Nombre, Duración, y Enlace](https://josemariasola.wordpress.com/ssl/papers/#Identifiers)**<sup>1</sup>**
- CHANGED: Único PDF con enunciado para todos los finales, reutilizable y en su propia carpeta fuera de la carpeta de la mesa. Se modificó checklist y dinámica del exámen.
- ADDED: Uso de "Template Folder Structure.zip". Se modificó checklist y dinámica del exámen.

#### **4.1.0+2021-09-19**

- ADDED: Referencia a [Sobre el Examen Final](https://josemariasola.wordpress.com/ssl/papers#SslSobreElFinal)**<sup>2</sup>** .
- ADDED: Referencia a *Compus Virtual* para la primera experiencia, referencias a *Aulas Virtuales* para las actuales mesas.
- ADDED: Refrenencia a las herramientas *Google Workspace* y *SIU Guaraní* en la preparación previa del examen.
- IMPROVED: Primera experiencia de final a distancia.
- ADDED: Checklist de final: importación de anterior, fecha publicada.
- FIXED: Errores ortográficos.

**<sup>1</sup>** <https://josemariasola.wordpress.com/ssl/papers/#Identifiers>

**<sup>2</sup>** <https://josemariasola.wordpress.com/ssl/papers#SslSobreElFinal>